# **Vaches en folie**

### **Projet d'Introduction aux Systèmes d'Exploitations**

**Auteurs:** B. Jobard et E. Muhammad

**Généré par:** bjobard

Ce document a été généré à partir du fichier vaches en folie.rst au format [reStructuredText](https://aful.org/wikis/interop/ReStructuredText) lui-même créé par le script vaches\_en\_folie.sh. Ce fichier rst a ensuite été converti en HTML et PDF avec les commandes rst2html et rst2pdf.

#### **Références**

Les directives du format RST sont disponibles [ici.](http://docutils.sourceforge.net/docs/ref/rst/directives.html)

L'objectif est de compléter le script vaches\_en\_folie.sh afin que les documents générés ressemblent le plus fidèlement possible au modèle fourni.

# **Une vache : Définition**

**Vache** est le nom vernaculaire donné à la femelle du **taureau** et à la mère du **veau** des bovins. C'est un ruminant appartenant à la famille des bovidés, généralement porteur de cornes sur le front. Une **génisse** ou **vachette** est une vache qui n'a pas vêlé. La vache beugle, meugle ou mugit tout en produisant du lait et des bouses. Vache se dit cow in English.

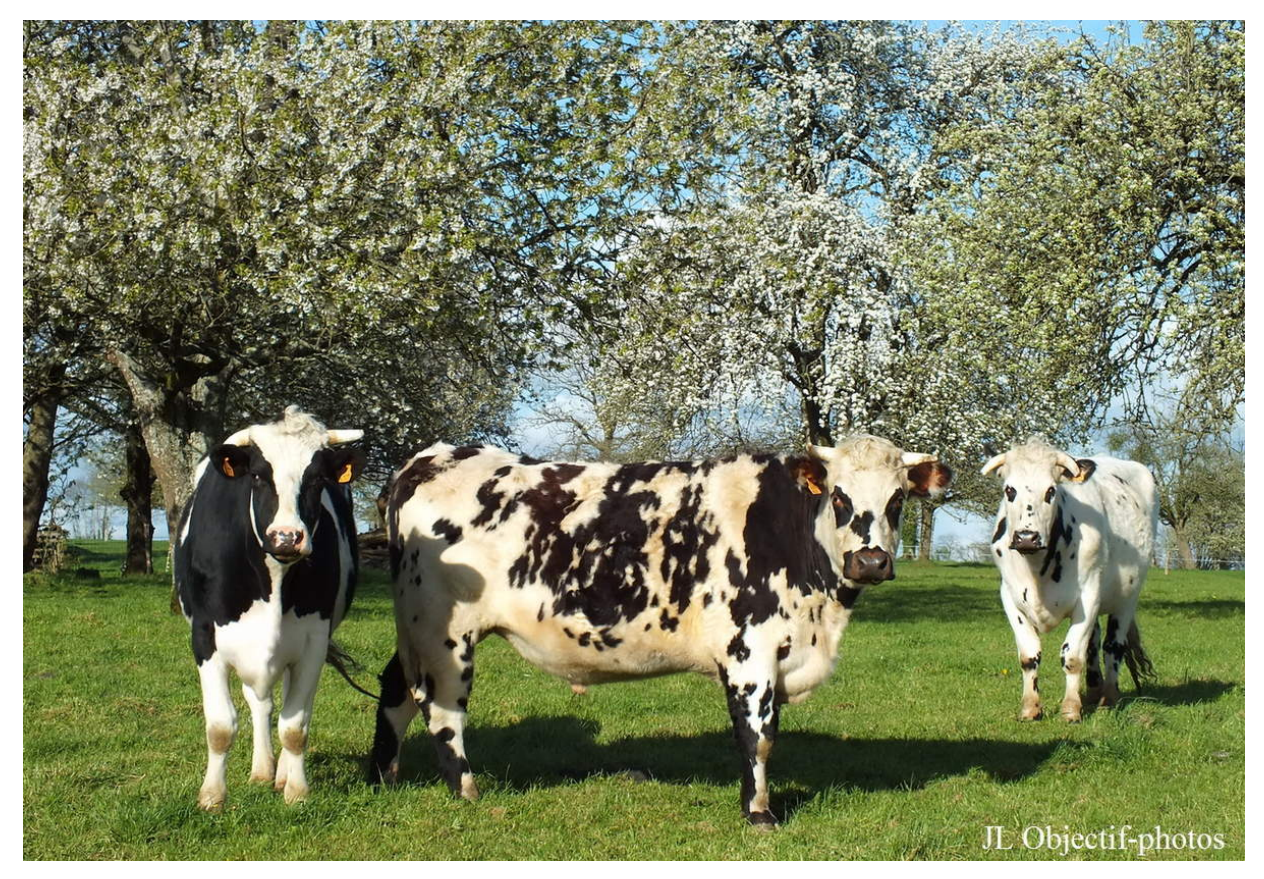

**Figure :** Trois normandes devisent du sens de la vie sous les poiriers en fleurs.

### **Quelques races bovines**

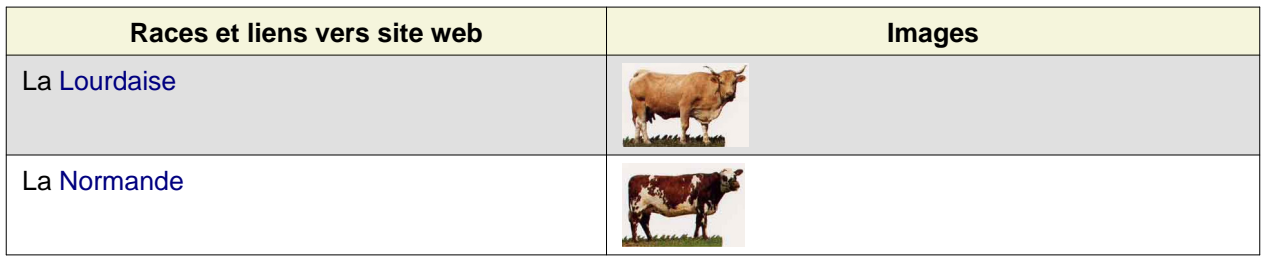

### **Vaches et systèmes d'exploitation**

Sous **GNU/Linux**, les vaches peuvent s'exprimer avec les commandes cowthink et cowsay.

## **Transformation bovine**

**Les vaches sont coquettes !**

#### **Indications**

Les quatre vignettes utilisent la vache par défaut de la commande cowsay. Les différences sont obtenues en filtrant le flux de sortie pour remplacer des caractères par d'autres. Votre mission consiste à élaborer une succession de filtres qui reproduise les vignettes au caractère près.

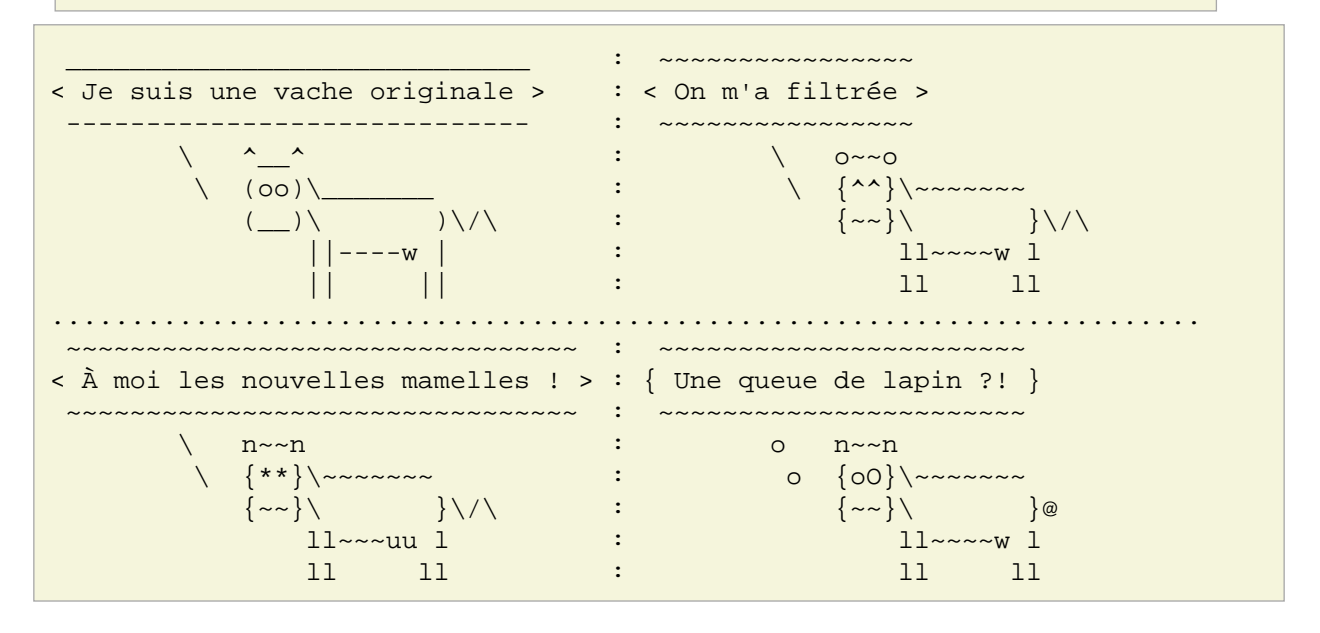

#### **Note**

#### **Attention !**

Veuillez noter que chaque ligne de chaque vignette doit commencer par un espace.

# **Ambition batracienne**

C'est l'histoire du crapaud qui rêvait de devenir aussi gros qu'un **boeuf**...

#### **Indications**

L'option -f permet de choisir le personnage qui parle ou pense. Tous les fichiers sont disponibles dans le dossier /usr/share/cowsay/cows/.

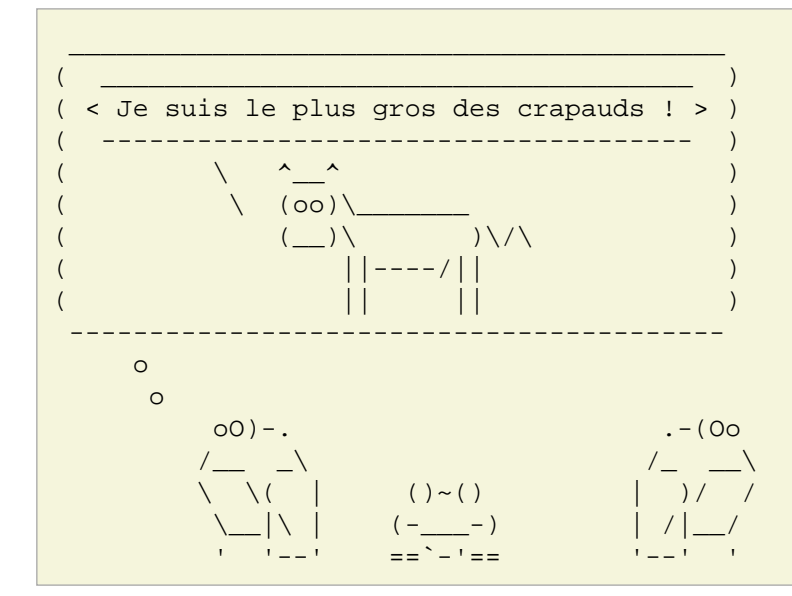

**Notez** que le message est lui-même ce que dit la vache !

## **Tableau de famille**

Voici quelques membres de la famille insérés dans un tableau RST.

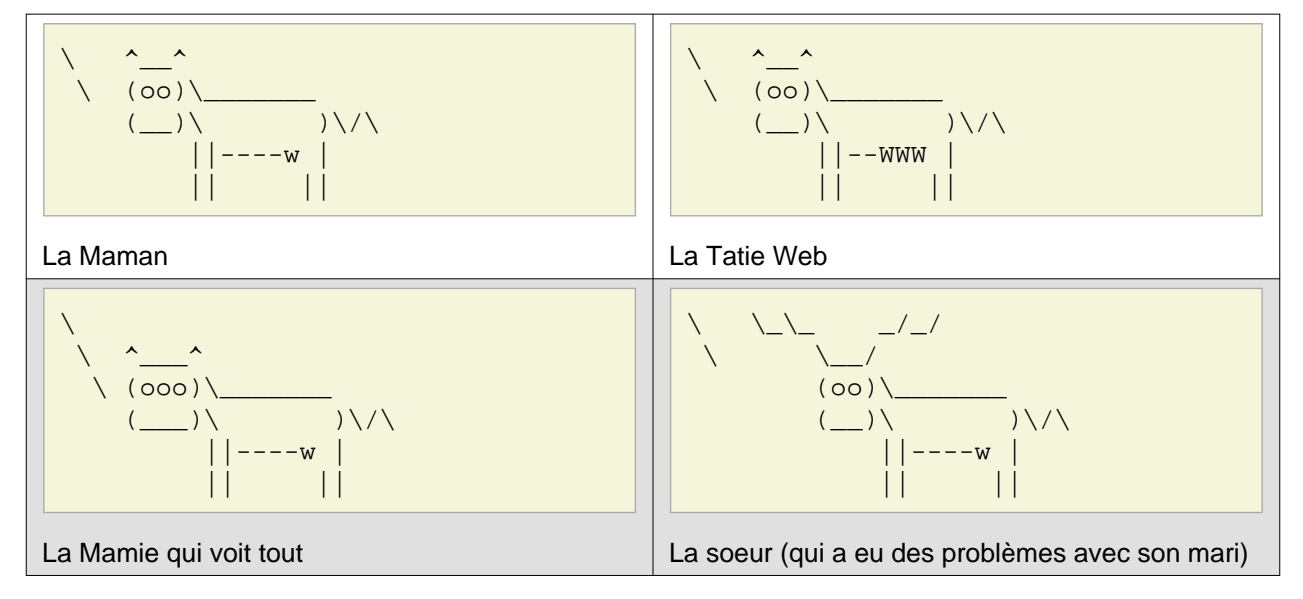

## **Mascotte personnelle**

Voici la mascotte que nous avons dessinée en ascii art et sauvegardée dans le fichier mascotte.cow en prenant exemple sur les fichiers disponibles dans le dossier /usr/share/cowsay/cows/

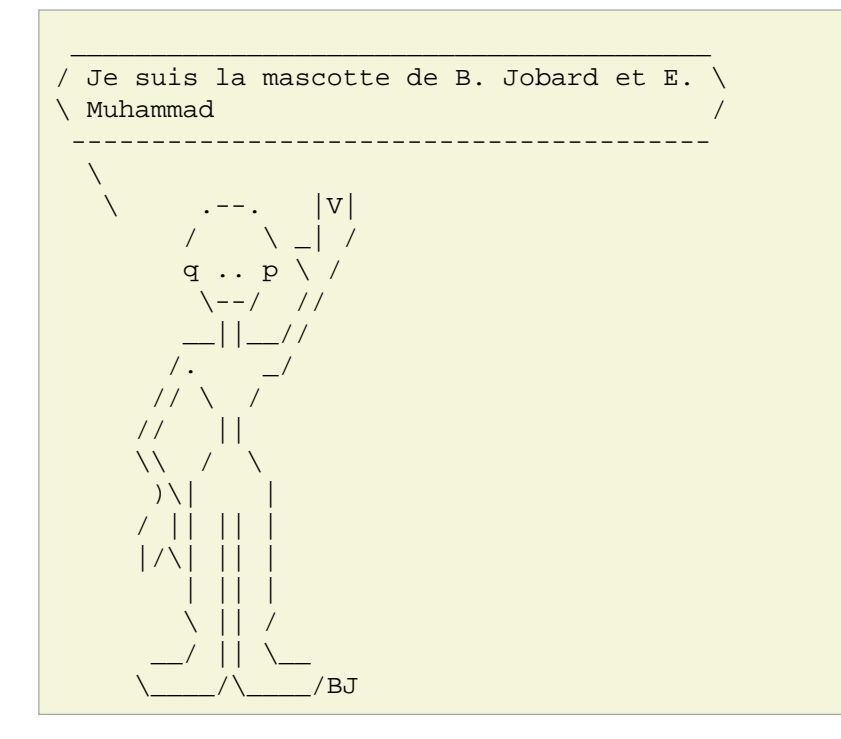

L'évaluation tiendra compte de la qualité de la réalisation de la mascotte.